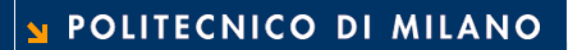

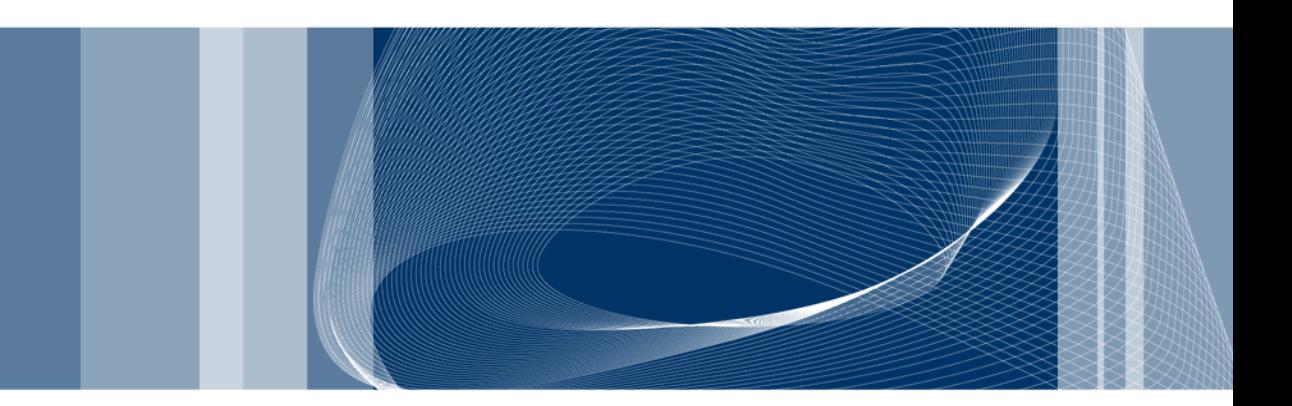

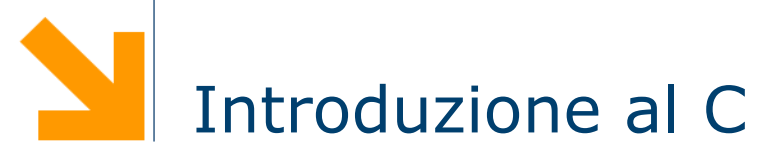

Fondamenti di Informatica

Daniele Loiacono

```
/* Questo è il nostro primo 
  programma in C */
#include<stdio.h>
```

```
int main( )
{
   printf("Hello world\n");
  return 0;
```
}

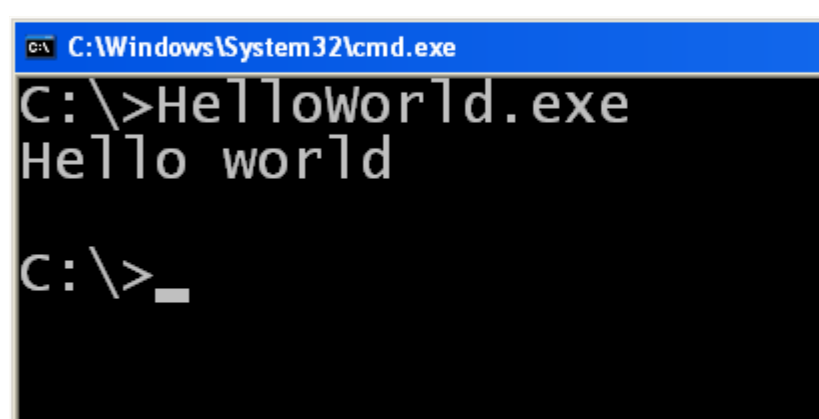

**Daniele Loiacono**

```
Questo è il nostro primo
programma in C^*/
```
#include<stdio.h>

```
int main( )
```
{

}

```
printf("Hello world\n");
return 0;
```
 $\Box$  Questo è un commento Tutto ciò che viene racchiuso fra  $\overline{A}$  e  $\overline{A}$  viene ignorato dal compilatore:

 $\frac{x}{x}$  ... commento ...  $\frac{x}{x}$ 

- $\Box$  /\* apre il commento
- $\Box$  \*/ chiude il commento
- Viene utilizzato per aggiungere note e/o descrivere parti del programma

```
/* Questo è il nostro primo 
  programma in C */
#include<stdio.h>
```

```
int main()
```
{

}

```
printf("Hello world\n");
return 0;
```
- Indica al compilatore che nel nostro programma verranno utilizzate delle funzioni esterne
- $\Box$  In questo caso specifica che queste funzioni si trovano nella libreria stdio.h (standard input output)
- $\Box$  Il C mette a disposizione del programmatore diverse librerie, cioè diverse collezioni di funzioni (I/O, operazioni matematiche, informazioni su data e ora, ecc.)
- Per usare una libreria nel nostro programma occore specificarlo all'inizio:

#### $#include$ <nome libreria $>$

```
/* Questo è il nostro primo 
  programma in C */
#include<stdio.h>
```
printf("Hello world\n");

int main()

return 0;

{

}

- $\Box$  Ogni programma in C deve contenere una funzione principale, chiamata main
- $\Box$  Questa funzione contiene le istruzioni che verranno eseguite non appena il nostro programma viene caricato in memoria

/\* Questo è il nostro primo programma in C \*/ #include<stdio.h>

## int main()

# {

}

printf("Hello world\n"); return 0;

#### $\Box$  La sequenza di istruzioni della funzione main (detto anche corpo) deve essere racchiuso all'interno di parentesi graffe

- $\Box$  Ciascuna istruzione (statement) deve essere seguita da un punto e virgola
- Più in generale, in C una sequenza di istruzioni racchiuse da parentesi graffe costituisce una sorta di "macroistruzione" detta blocco:

…

{

}

istruzione1;

istruzionen;

/\* Questo è il nostro primo programma in C \*/ #include<stdio.h>

```
int main()
```
{

}

```
printf("Hello world\n");
return 0;
```
- q Questa istruzione stampa a video il messaggio "Hello world"
- Utilizza la funzione printf fornita dalla libreria stdio.h
- La sintassi della funzione è la seguente:

printf ( "messaggio" )

- Il messaggio da stampare deve essere racchiuso da ""
- $\Box$  \n è una sequenza speciale (newline) che può essere usato per mandare il cursore a capo

```
/* Questo è il nostro primo 
  programma in C */
#include<stdio.h>
```

```
int main()
```
{

}

```
printf("Hello world\n");
return 0;
```
- $\Box$  L'istruzione return serve a terminare la funzione main ritornando un valore che rappresenta l'esito dell'esecuzione
- $\Box$  Nel caso della funzione main viene ritornato convenzionalmente il valore 0, per indicare al sistema operativo che il programma è stato eseguito con successo
- Valori diversi possono essere usati per segnalare eventuali errori avvenuti

# Output di un programma

```
/* Programma Room1.c */
#include <stdio.h>
```
int main()

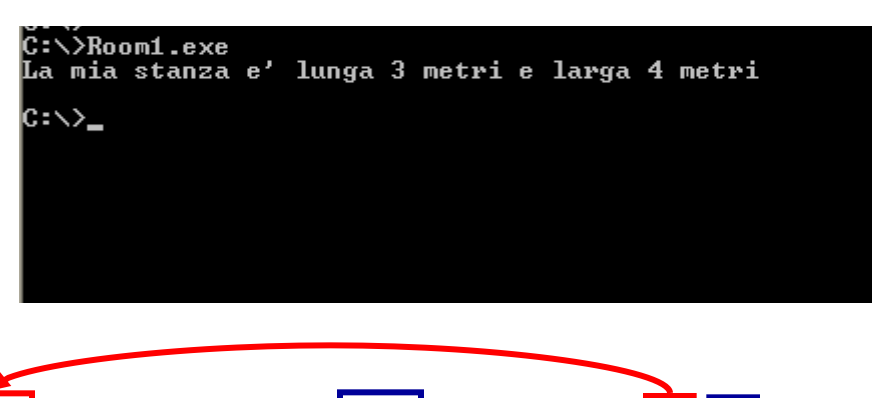

{ printf("La mia stanza e' lunga %d metri e larga %d metri\n", 3 return 0; }

- $\Box$  La funzione printf consente di stampare anche dei valori numerici all'interno dei messaggi: printf("msg",valore1,valore2,…);
- $\Box$  Il primo argomento, detto stringa di controllo, può contenere caratteri di formato (preceduti da %) che verranno associati ai restanti argomenti della printf
- $\Box$  %d indica che l'argomento da stampare è un numero intero

## Semplici calcoli

int main()

{

**/\* Programma Room2.c \*/** #include <stdio.h>

```
C: Windows \System 32\cmd.exe
C:\>Room2.exe
u.<br>La mia stanza e' lunga 3 metri e larga 4 metri<br>La mia stanza e' grande 12 metri quadrati
c: ∖>_
```

```
printf("La mia stanza e' lunga %d metri e larga %d metri\n",3,4);
  printf("La mia stanza e' grande %d metri quadrati\n",3*4);
  return 0;
}
```

```
\Box E anche possibile utilizzare come argomenti espressioni
  aritmetiche
```

```
\Box In questo caso, il calcolatore calcolerà l'espressione e poi
  utilizzerà il risultato come valore da stampare
```
**□** Affinché un programma sia in grado di risolvere una classe di problemi, occorre introdurre il concetto di variabile.

```
/* Programma Room3.c */
#include <stdio.h>
```

```
int main()
{
  int lung, larg, area;
  lung = 3;
  \text{large} = 4;area = lung*larg;printf("La mia stanza e' lunga %d metri e larga %d metri\n",lung,larg);
   printf("La mia stanza e' grande %d metri quadrati\n",area);
  return 0;
}
```
**/\* Programma Room3.c \*/** #include <stdio.h>

#### int main()

{

int lung, larg, area;  $l$ ung =  $3$ ;  $\text{large} = 4$ ;  $area = lung*larg;$ printf("La mia stanza e' lunga %d metri e larga %d metri\n",lung,larg); printf("La mia stanza e' grande %d metri quadrati\n",area); return 0; }

- $\Box$  Per usare una variabile in C, occorre dichiararla
- $\Box$  La dichiarazione di una variabile deve specificarne il tipo e il nome:

tipo nome1, nome2, …;

int indica al compilatore che la variabile conterrà un numero intero

**/\* Programma Room3.c \*/** #include <stdio.h>

#### int main()

{

int lung, larg, area;

 $l$ ung =  $3;$  $larg = 4;$ area =  $lung*larg;$ 

printf("La mia stanza e' lunga %d metri e larga %d metri\n",lung,larg); printf("La mia stanza e' grande %d metri quadrati\n",area); return 0;

}

 $\Box$  In C è possibile assegnare un valore ad una variabile con la sintassi:

nome = <espressione>

- Nome è il nome di una variabile
- ► Espressione è una qualsiasi espressione aritmetica valida in C (può contenere variabili)
- $\Box$  Il risultato dell'espressione viene messo nella variabile

 $name \leftarrow$  <espressione>

int lung, larg, area;  $lung = 3;$  $larg = 4;$  $area = lung*larg;$ 

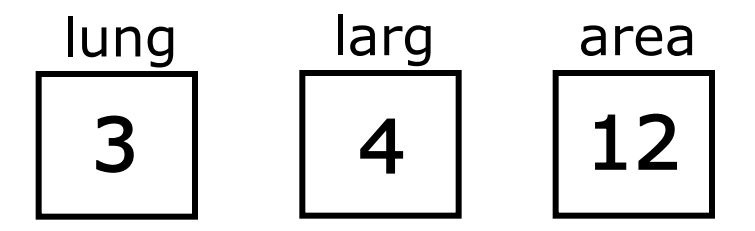

### Lettura dati dal terminale

 $\Box$  Come posso fornire informazioni al mio programma in C?

```
/* Programma Room4.c */
#include <stdio.h>
```

```
int main()
```

```
{
```
}

```
int lung, larg, area;
```

```
scanf("%d",&lung);
scanf("%d",&larg);
area = lung*larg;printf("La mia stanza e' lunga %d metri e larga %d metri\n",lung,larg);
printf("La mia stanza e' grande %d metri quadrati\n",area);
return 0;
```
## Lettura dati dal terminale

**/\* Programma Room4.c \*/** #include <stdio.h>

#### int main()

…

{

int lung, larg, area;

scanf("%d",&lung); scanf("%d",&larg);

- $\Box$  La lettura di informazioni dal terminale avviene tramite la funzione scanf fornita dalla libreria stdio.h
- $\Box$  La sintassi da utilizzare è:

scanf("str ctrl", &variabile)

- $\Box$  Il primo parametro è la stringa di controllo
- $\Box$  È possibile definire un **pattern** input (es. leggere più variabili, leggere variabili in una specifica sequenza)
- $\Box$  In generale è preferibile utilizzare stringhe di controllo semplici e leggere una sola variabile per volta

#### Ancora su printf

…

…

```
printf("******************");
printf("\n1+2=%d\n",1+2);
printf("******************\n");
printf("***********\n");
printf("*****\n");
printf("**\n");
printf("%d%d%d+\n",1,0,0);
printf("%d%d%d\n",0,0,1);
printf("-----\n%d%d%d\n",1,0,1);
```
#### \*\*\*\*\*\*\*\*\*\*\*\*\*\*\*\*\*  $+2=3$ ............ \*\*\*\* 1 ИИ+ คค1 101

#### **EX C: \Documents and Settings\loiacond**

**Daniele Loiacono**

#### POLITECNICO DI MILANO